Mac [Bootcamp](http://document.inmanuals.com/to.php?q=Mac Bootcamp Windows 7 Usb Install) Windows 7 Usb Install >[>>>CLICK](http://document.inmanuals.com/to.php?q=Mac Bootcamp Windows 7 Usb Install) HERE<<<

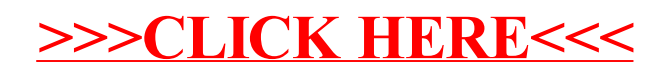